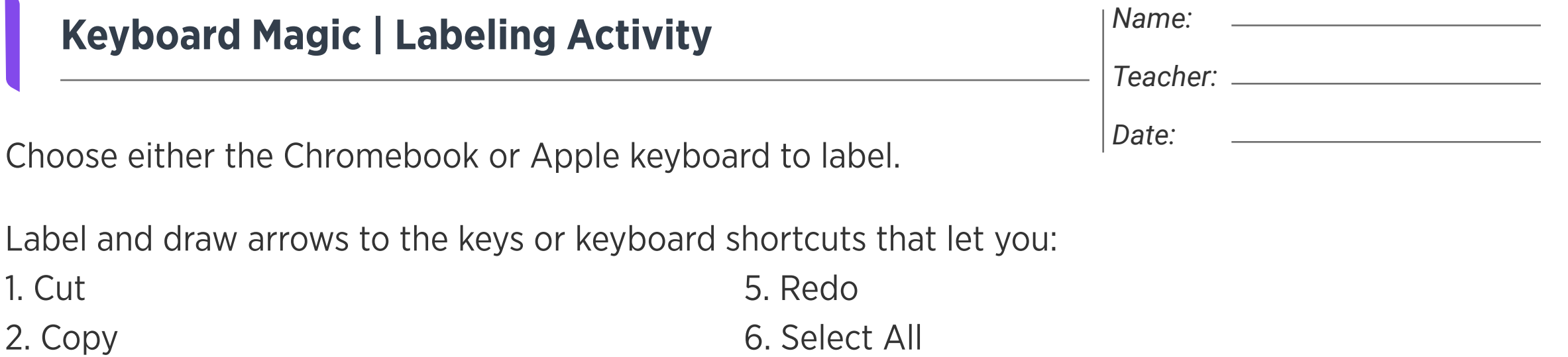

- 3. Paste
- 4. Undo

## Chromebook keyboard

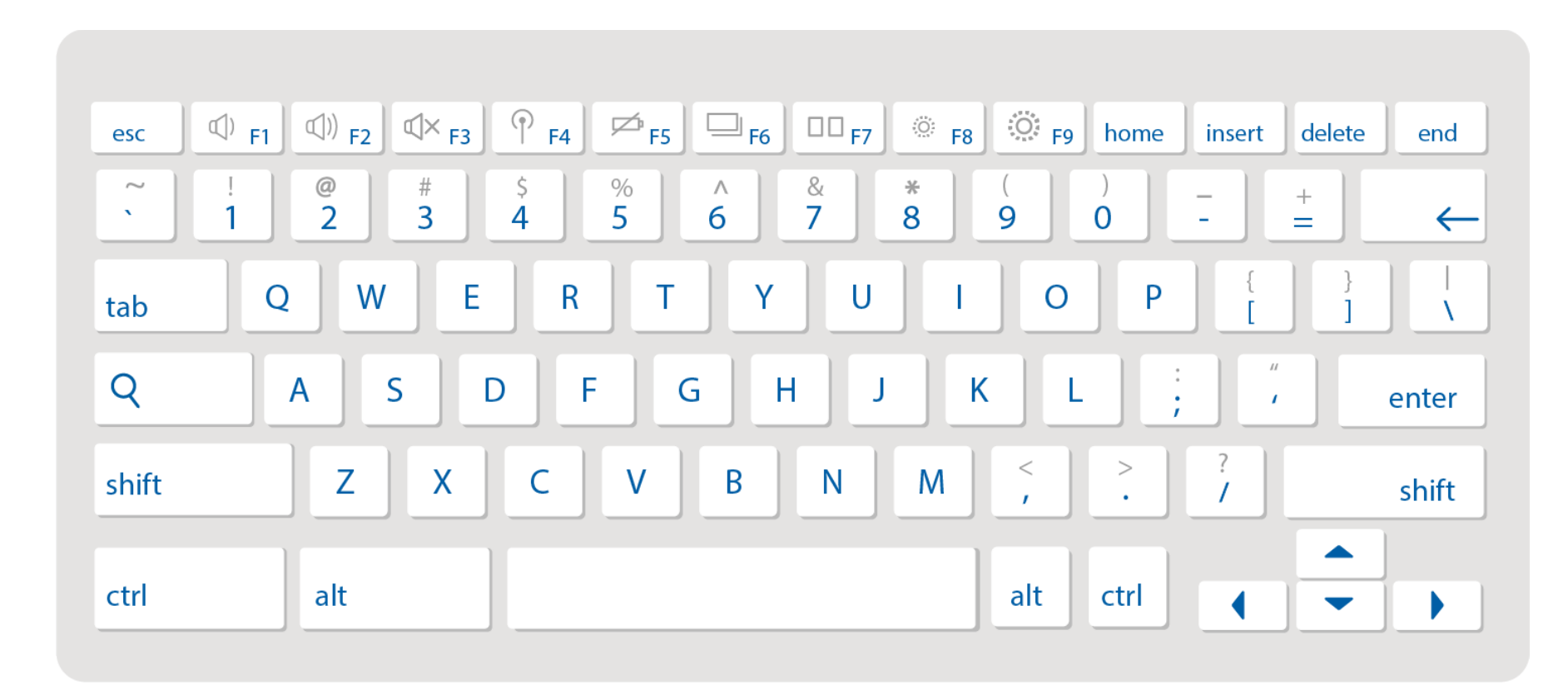

## Apple keyboard

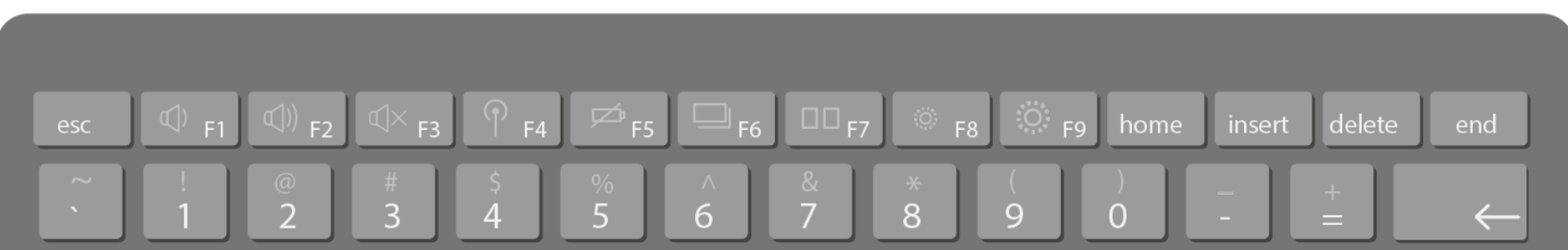

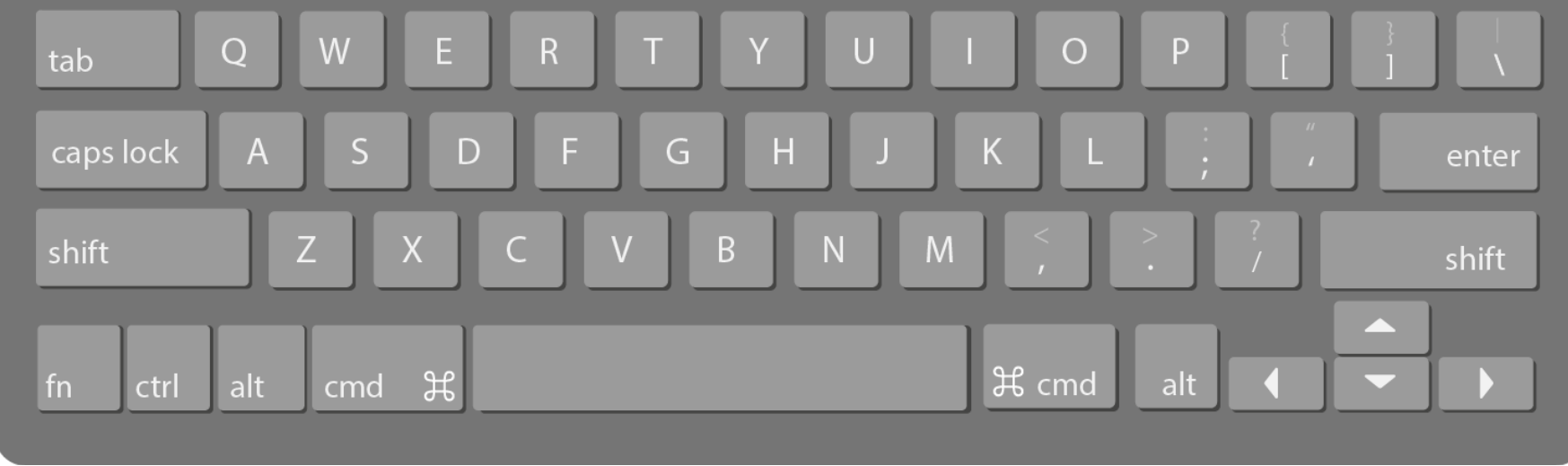

7. Print